# **Система команд микропроцессора Intel 80x86**

#### **Система команд микропроцессора**

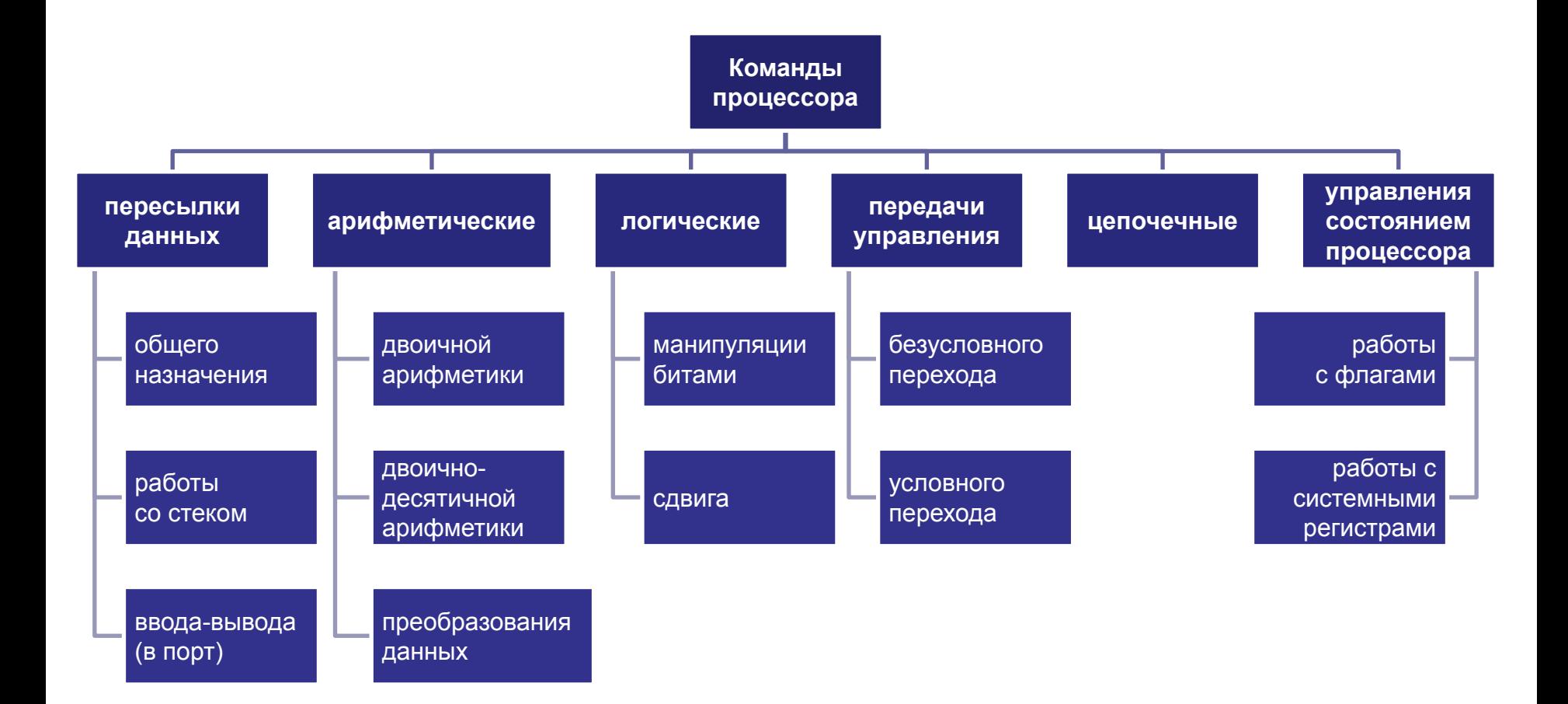

# **Команды пересылки данных**

**Команда MOV – пересылка данных**

**Формат команды**

# **mov <Приемник>, <Источник>**

**Действие команды**

В операнд Приемник заносится значение операнда Источник

**Запись на языке высокого уровня** *Приемник = Источник;* **Команда MOV – пересылка данных**

**Пример 1. Обмен значениями регистров (EAX и EBX)**

**mov ECX, EAX** *; ECX = EAX* **mov EAX, EBX** *; EAX = EBX* **mov EBX, ECX** *; EBX = ECX*

**Команда MOV – пересылка данных**

**Пример 2. Реализация команды A=B**

**mov EAX, A mov B, EAX**

# **Арифметические команды**

**Команда ADD – сложение**

**Формат команды**

# **add <Приемник>, <Источник>**

#### **Действие команды**

В операнд Приемник заносится сумма операнда Приемник и операнда Источник

**Запись на языке высокого уровня** *Приемник += Источник;* Команда ADD - сложение

Пример 1. Сложение двух регистров (ECX = EAX + EBX)

mov ECX, EAX ;  $ECX = EAX$ add ECX, EBX ;  $ECX += EBX$  Команда ADD - сложение

Пример 2. Реализация команды С=А+В

mov EAX, A add EAX, B mov C, EAX **Команда ADC – сложение с учетом переноса**

**Формат команды**

# **adc <Приемник>, <Источник>**

#### **Действие команды**

В операнд Приемник заносится сумма операнда Приемник, операнда Источник и бита CF (переноса от предыдущего арифметического действия)

**Запись на языке высокого уровня** *Приемник += Источник + CF;* Команда ADC - сложение с учетом переноса

## Пример 1. Сложение двух 64-разрядных чисел  $(EBX; EAX) += (EDX; ECX)$

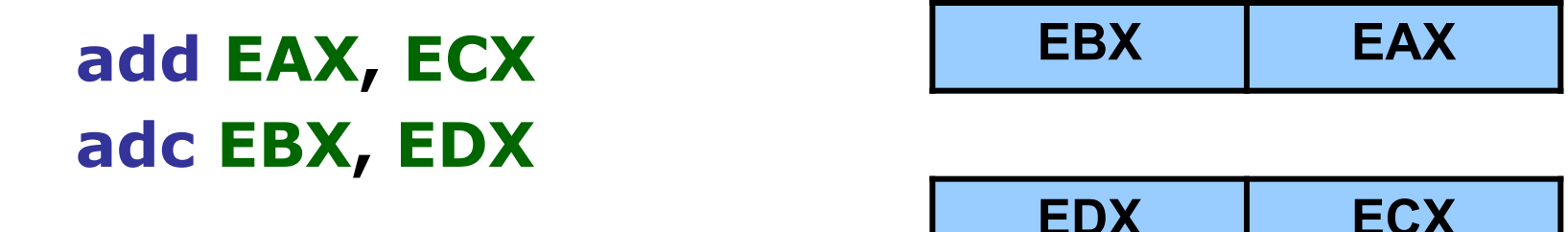

Команда ADC – сложение с учетом переноса

## Пример 2. Сложение двух 64-разрядных чисел  $(C = A + B)$

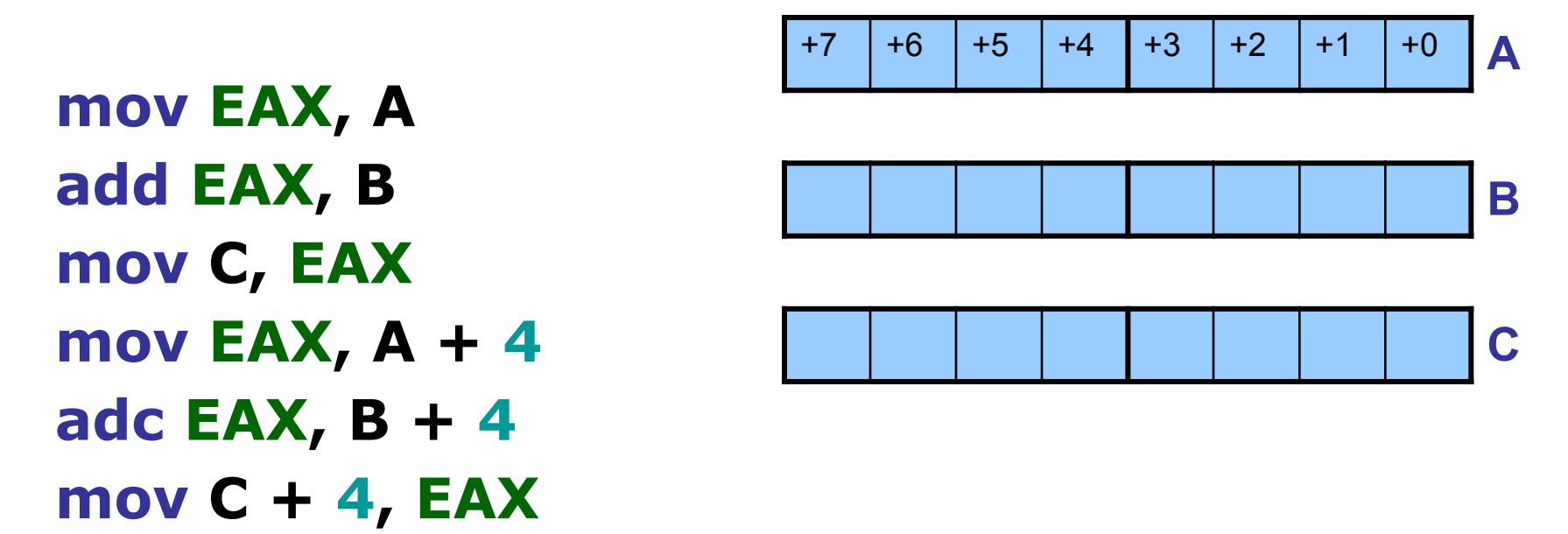

**Команда INC – увеличение на единицу**

**Формат команды**

# **inc <Операнд>**

**Действие команды**

Операнд увеличивается на 1

**Запись на языке высокого уровня** *Операнд++;* **Команда SUB – вычитание**

**Формат команды**

# **sub <Приемник>, <Источник>**

#### **Действие команды**

В операнд Приемник заносится разность операнда Приемник и операнда Источник

**Запись на языке высокого уровня** *Приемник -= Источник;* Команда SUB - вычитание

Пример 1. Вычитание двух регистров (ЕСХ = ЕАХ - ЕВХ)

mov ECX, EAX  $\; ;$  ECX = EAX sub ECX, EBX  $\; ;$  ECX -= EBX

#### Команда SUB - вычитание

Пример 2. Реализация команды С = А - В

mov EAX, A sub EAX, B mov C, EAX **Команда SBB – вычитание с учетом переноса**

**Формат команды**

# **sbb <Приемник>, <Источник>**

#### **Действие команды**

В операнд Приемник заносится разность операнда Приемник и суммы операнда Источник и бита CF (переноса от предыдущего арифметического действия)

**Запись на языке высокого уровня** *Приемник -= Источник + CF;* Команда SBB - вычитание с учетом переноса

## Пример 1. Вычитание двух 64-разрядных чисел  $(EBX; EAX) = (EDX; ECX)$

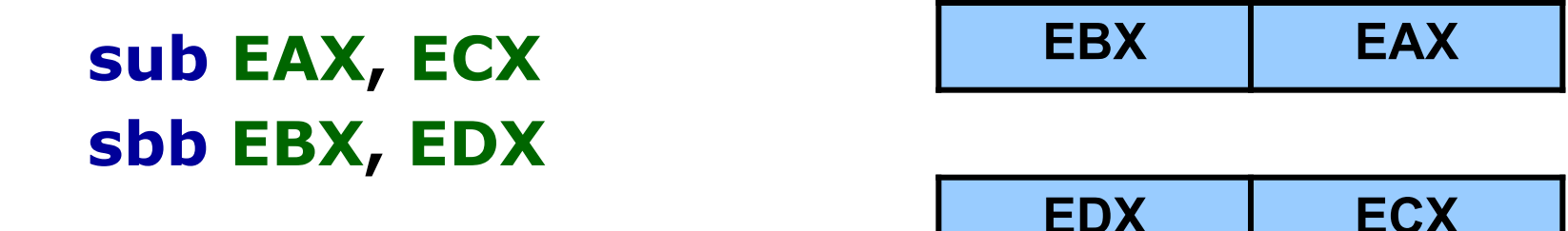

Команда SBB – вычитание с учетом переноса

# Пример 2. Вычитание двух 64-разрядных чисел  $(C = A - B)$

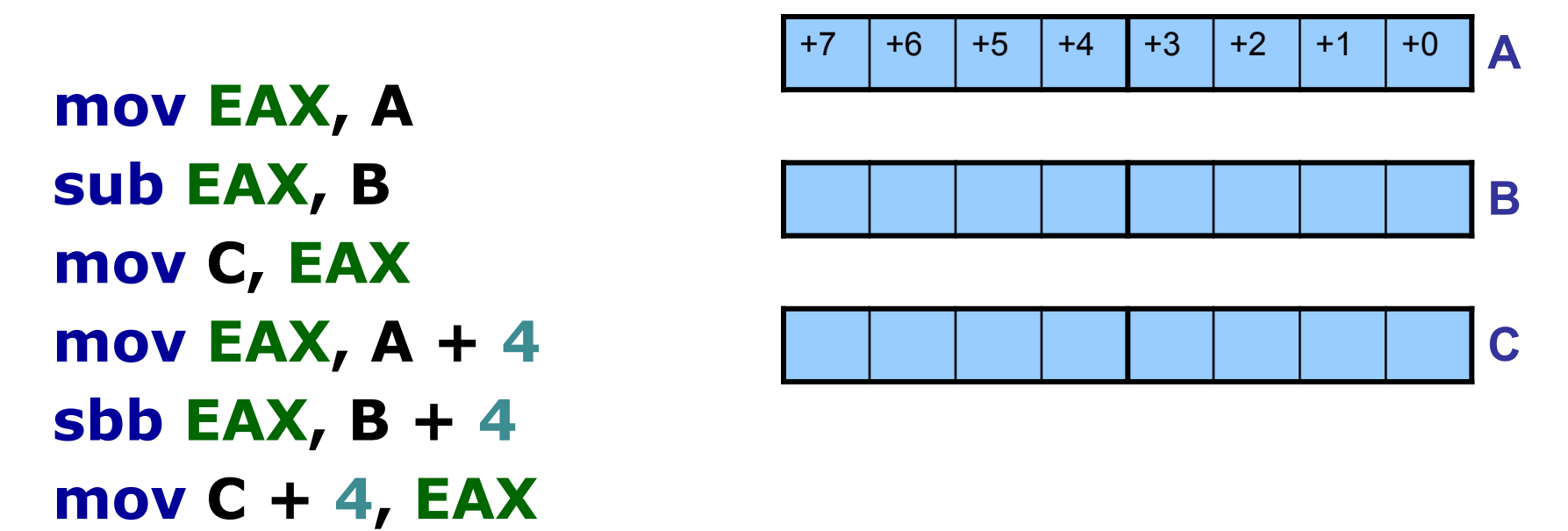

**Команда DEC – уменьшение на единицу**

**Формат команды**

## **dec <Операнд>**

**Действие команды** Операнд уменьшается на 1

**Запись на языке высокого уровня** *Операнд--;* **Команда MUL – умножение беззнаковых чисел**

**Формат команды**

## **mul <Источник>**

### **Действие команды**

В зависимости от размера операнда Источник:

- 1 байт: AX = AL \* Источник;
- 2 байта: (DX; AX) = AX \* Источник;
- 4 байта: (EDX; EAX) = EAX \* Источник;

Команда MUL - умножение беззнаковых чисел

### Особенности команды

Размер произведения всегда в два раза больше размера множителей

```
Пример. Реализация команды С = А * В
     mov EAX, A
     mul B
     mov C, EAX ; возможна потеря
              ; разрядов !!!
```
### **Команда DIV – деление беззнаковых чисел**

**Формат команды**

## **div <Источник>**

#### **Действие команды**

- В зависимости от размера операнда Источник:
	- 1 байт: AL = AX / Источник; AH = AX % Источник;
- 2 байта: AX = (DX; AX) / Источник;  $DX = (DX, AX)$  % Источник;
- 4 байта: EAX = (EDX; EAX) / Источник;  $EDX = (EDX, EAX)$  % Источник;

Команда DIV - деление беззнаковых чисел

#### Особенности команды

Размер неполного частного и остатка всегда в два раза меньше размера делимого.

Пример. Реализация команды С = А / В mov EAX, A mov EDX, 0 div B mov C, EAX

**Команда IMUL – умножение знаковых чисел**

**Формат команды**

**imul <Источник>**

**imul <Приемник>, <Источник>**

**imul <Приемник>, <Источник1>, <Источник2>**

Команда IMUL – умножение знаковых чисел

## Действие команды, случай первый

соответствует команде MUL, но учитывается знаковый бит

#### Пример.

10000000 10000000 00000010 imul 00000010 mul 0000000100000000 1111111100000000  $(128 * 2 = 256)$  $(-128 * 2 = -256)$ 

#### **Команда IMUL – умножение знаковых чисел**

## **Действие команды, случаи второй и третий**

- операнд-приемник должен быть регистром;
- операнд-источник2 должен быть непосредственным значением из диапазона [-128; +127];
- результат умножения усекается до размера операнда-приемника (возможна потеря разрядов)

Команда IMUL - умножение знаковых чисел

Пример. Реализация команды С = А \* В

mov EAX, A imul EAX, В ; возможна потеря !!! mov C, EAX

**Команда IDIV – деление знаковых чисел**

**Формат команды**

## **idiv <Источник>**

#### **Действие команды**

Соответствует команде DIV, но учитывается знаковый бит

## Команда CBW - преобразование байта в слово

#### Формат команды

#### cbw

#### Действие команды

Заполняет регистр АН значением старшего бита регистра AL, т.е. расширяет  $AL \rightarrow AX$ 

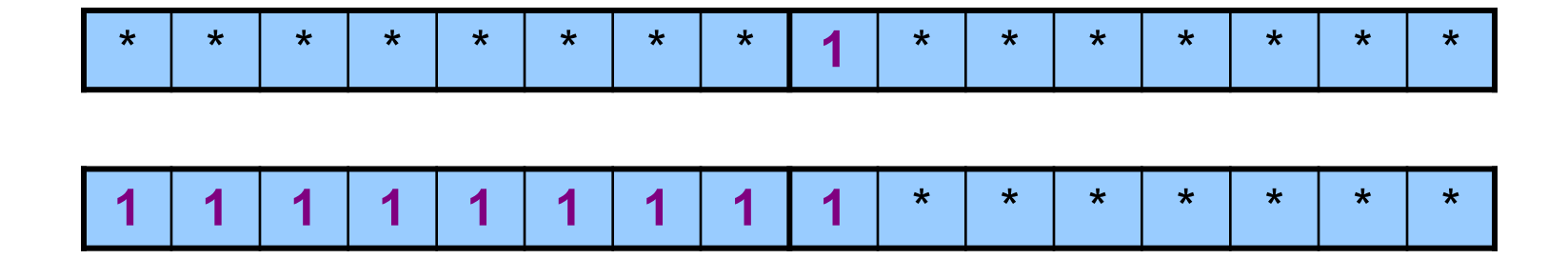

Команда CBW - преобразование байта в слово

```
Пример 1. Вычисление С = А + В
     (Слово = Байт + Слово)
```

```
mov AL, A
cbw
add AX, B
mov C, AX
```
Команда CBW - преобразование байта в слово

Пример 2. Вычисление С = А / В (Байт = Байт / Байт)

mov AL, A cbw **idiv B** mov C, AL

Команда CWD - преобразование слова в двойное СЛОВО

Формат команды

#### cwd

## Действие команды

Заполняет регистр DX значением старшего бита регистра АХ, т.е. расширяет  $AX \rightarrow (DX, AX)$ 

## Команда CWDE - преобразование слова в двойное СЛОВО

Формат команды

## cwde

## Действие команды

Заполняет старшую часть регистра ЕАХ значением старшего бита регистра АХ, т.е. расширяет  $AX \rightarrow EAX$  Команда CDQ - преобразование двойного слова в учетверенное слово

Формат команды

# cdq

## Действие команды

Заполняет регистр ЕDХ значением старшего бита регистра ЕАХ, т.е. расширяет ЕАХ  $\rightarrow$  (EDX, EAX)
**Команда CDQ – преобразование двойного слова в учетверенное слово**

**Пример. Вычисление C = A / B (знаковые операнды)**

**mov EAX, A cdq idiv B mov C, EAX** Для преобразования типа беззнаковых операндов достаточно заполнить соответствующий регистр (часть регистра) нулевыми битами, например, с помощью команды MOV

Пример. Вычисление С = А / В (беззнаковые операнды)

```
mov EAX, A
mov EDX, 0; xor EDX
div B
mov C, EAX
```
# **Команды перехода**

*Команды перехода* предназначены для изменения линейной последовательности выполнения программы.

Принцип работы всех команд перехода заключается в модифицировании значения регистра **EIP** (указателя инструкций).

Все команды перехода имеют одинаковый **формат**:

## **j\*\*\* <адрес команды>**

Адрес команды может указываться непосредственно, но чаще всего он задается с помощью *символьной метки*:

#### **<метка>: <команда>**

## **. . . . . . . j\*\*\* <метка>**

Все команды перехода делятся на команды *безусловного* и *условного* перехода.

При выполнении **команды безусловного перехода** переход осуществляется всегда.

**Команда JMP – безусловный переход**

**Формат команды jmp <адрес команды>**

**Действие команды** заносит в регистр EIP указанное значение (EIP = <адрес команды>)

При выполнении **команды условного перехода** переход осуществляется, если выполняется некоторое *условие* перехода.

**Условием перехода** может являться значение некоторого *флага* или комбинация значений нескольких *флагов*.

#### **Команды перехода**

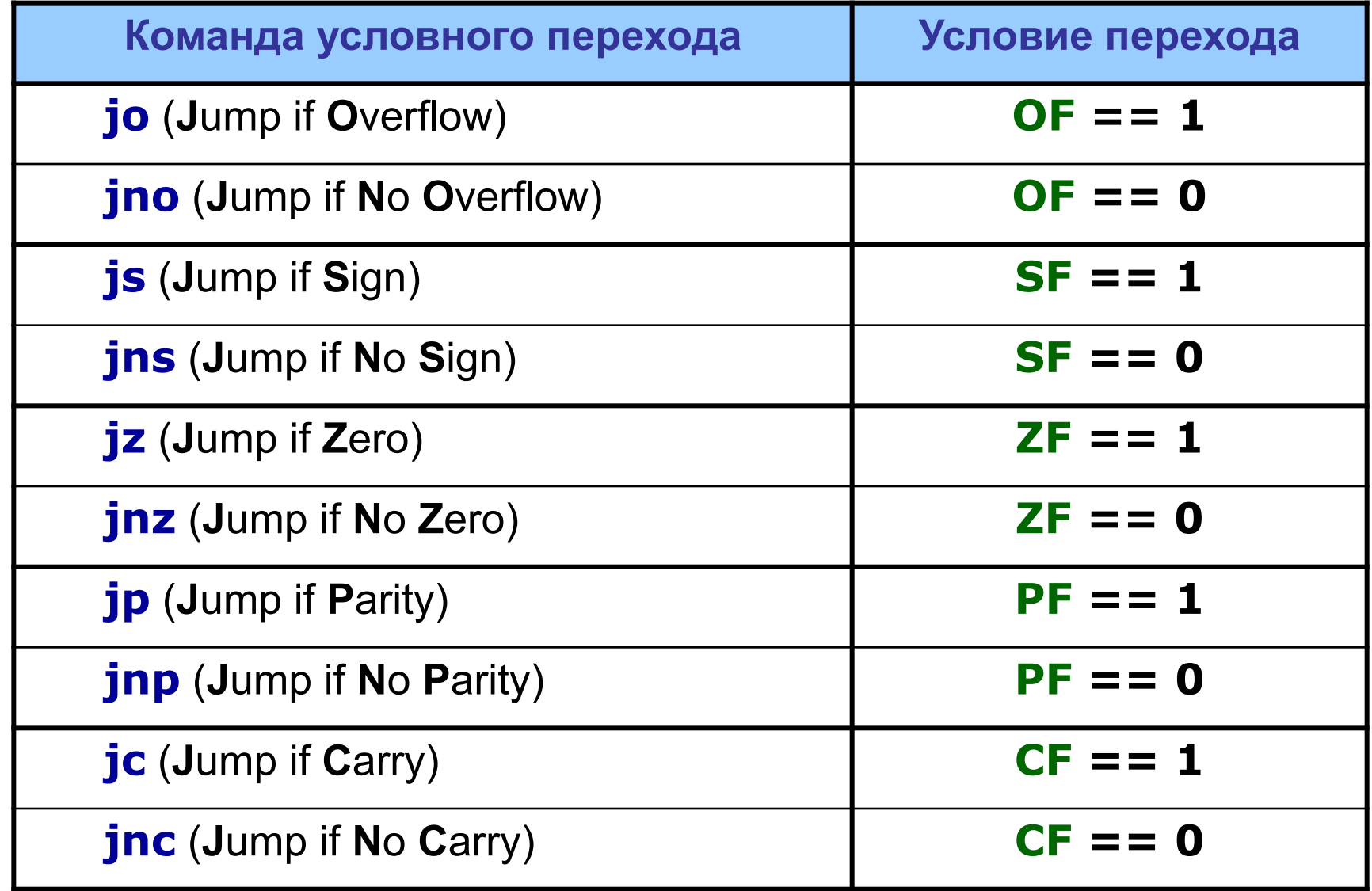

Обычно команды условного перехода размещают в программе после *арифметических команд*.

(Напомним, что биты регистра флагов *EFlags* изменяются в зависимости от результата арифметической операции).

Таким образом, команды условного перехода позволяют проанализировать *результат арифметической операции:* отрицательный или положительный, равен нулю или не равен нулю и т.п.

Часто в программе возникает необходимость *сравнить* значения двух чисел. Для этих целей перед командами условного перехода используется команда **CMP**.

**Формат команды**

## **cmp <операнд 1>, <операнд 2>**

#### **Действие команды**

От <операнда 1> отнимает <операнд 2>. Результат вычитания нигде **не сохраняется**, но в соответствии с его значением изменяются **флаги**.

#### Сравнение беззнаковых чисел

## стр <операнд 1>, <операнд 2>  $j**$  <aapec>

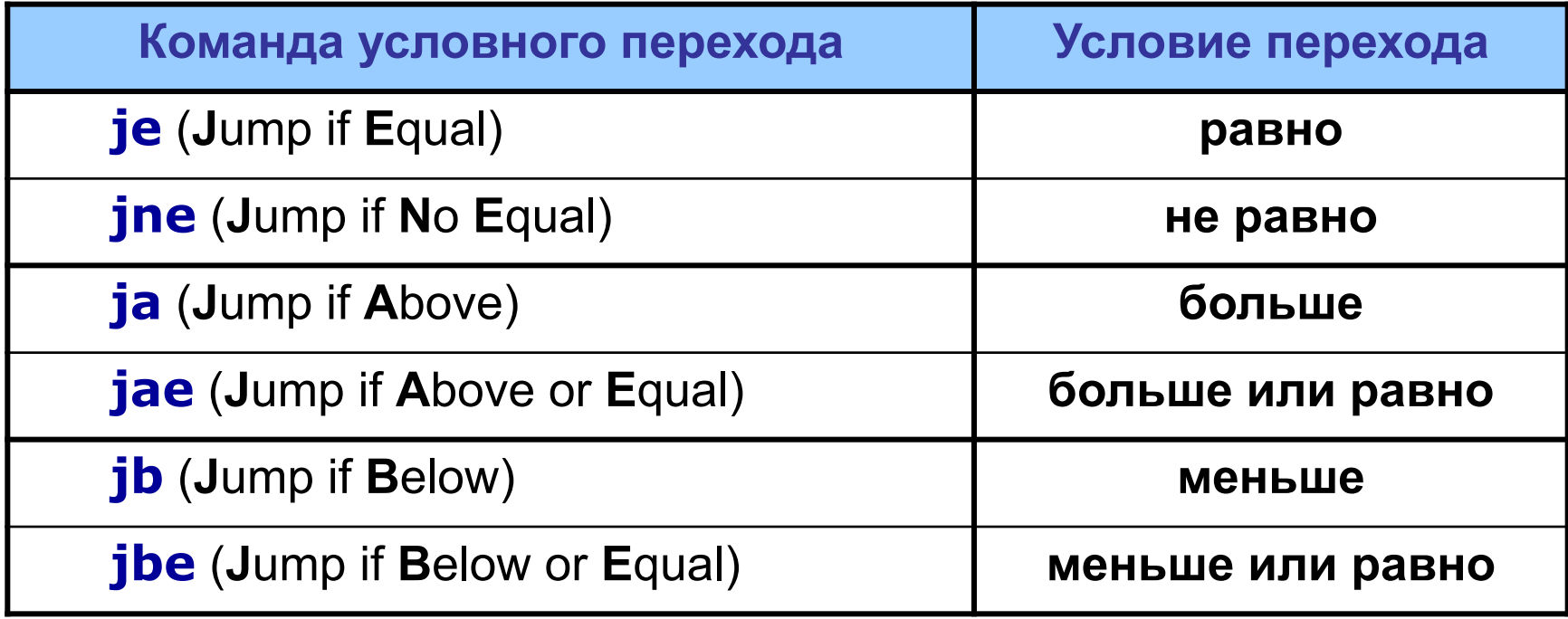

Для удобства восприятия программы можно использовать команды-синонимы:

**ja ↔ jnbe jae ↔ jnb jb ↔ jnae jbe ↔ jna**

Сравнение знаковых чисел

## стр <операнд 1>, <операнд 2>  $j**$  <aapec>

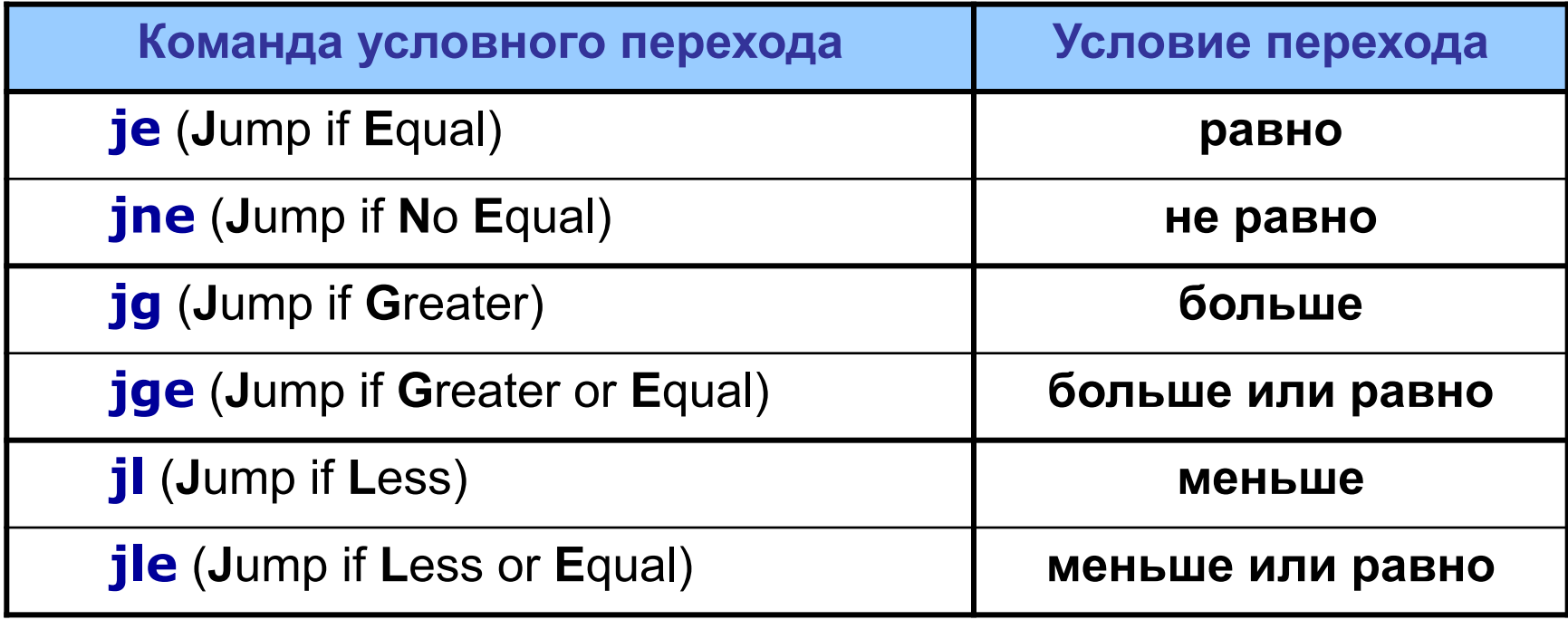

Для удобства восприятия программы можно использовать команды-синонимы:

```
jg ↔ jnle
jge ↔ jnl
jl ↔ jnge
jle↔ jng
```
## **Реализация алгоритмических структур**

Как было сказано ранее, использование команд перехода позволяет реализовать последовательность выполнения команд, отличную от линейной.

Блок-схемы отдельных команд перехода можно изобразить так:

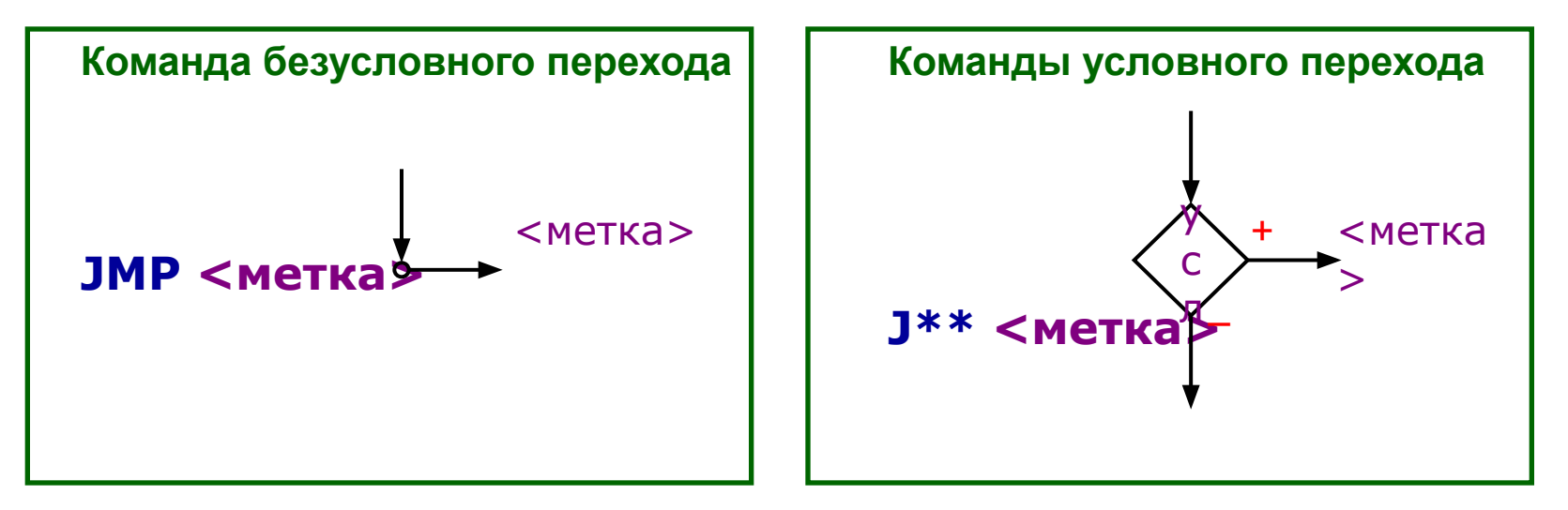

## 1. Неполное ветвление if (усл)  $\{$  команда;  $\}$

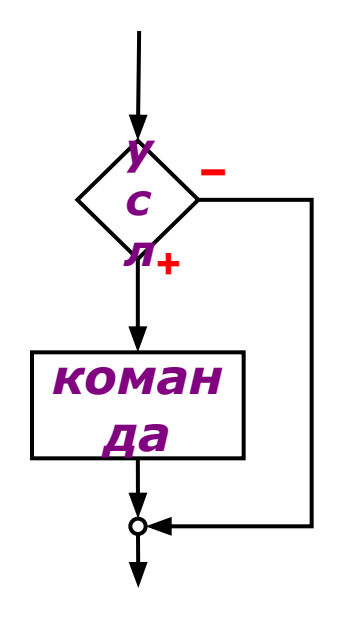

Непосредственная реализация затруднительна, поскольку блок-схема отдельных элементов конструкции не соответствует блок-схемам имеющихся операторов перехода.

Необходимо заменить блок-схему на другую.

Можно преобразовать блок-схему так, чтобы она содержала только подходящие элементы

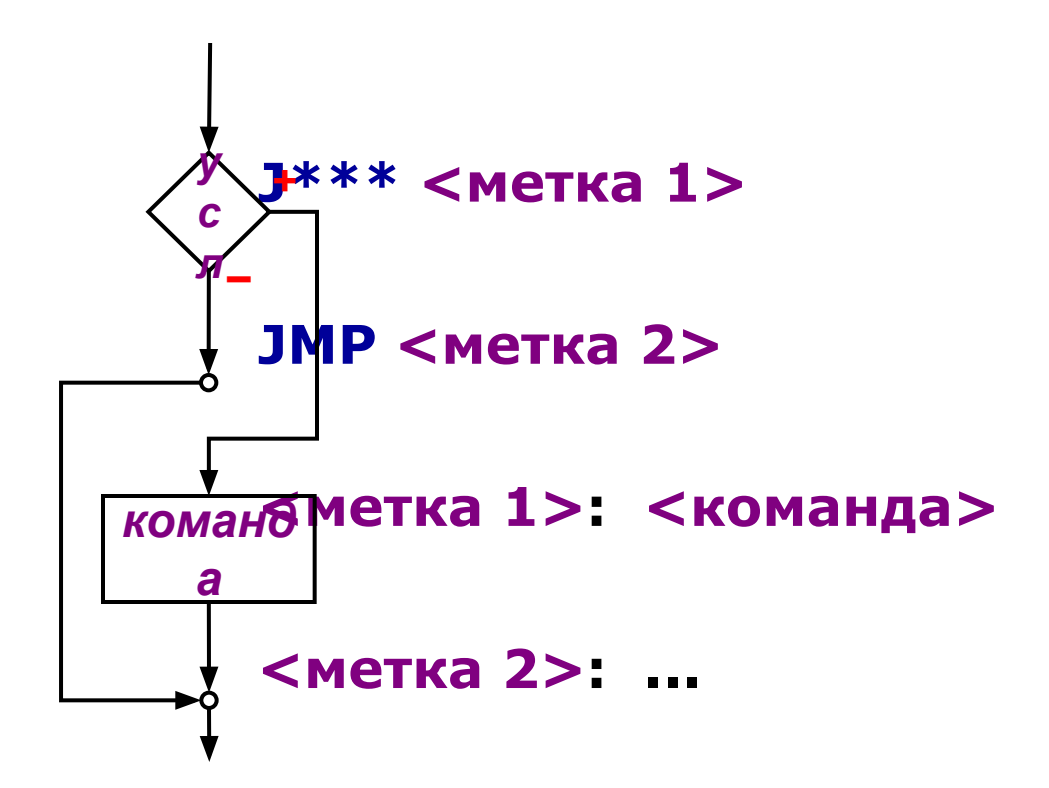

## Пример. Фрагмент алгоритма поиска наибольшего элемента массива

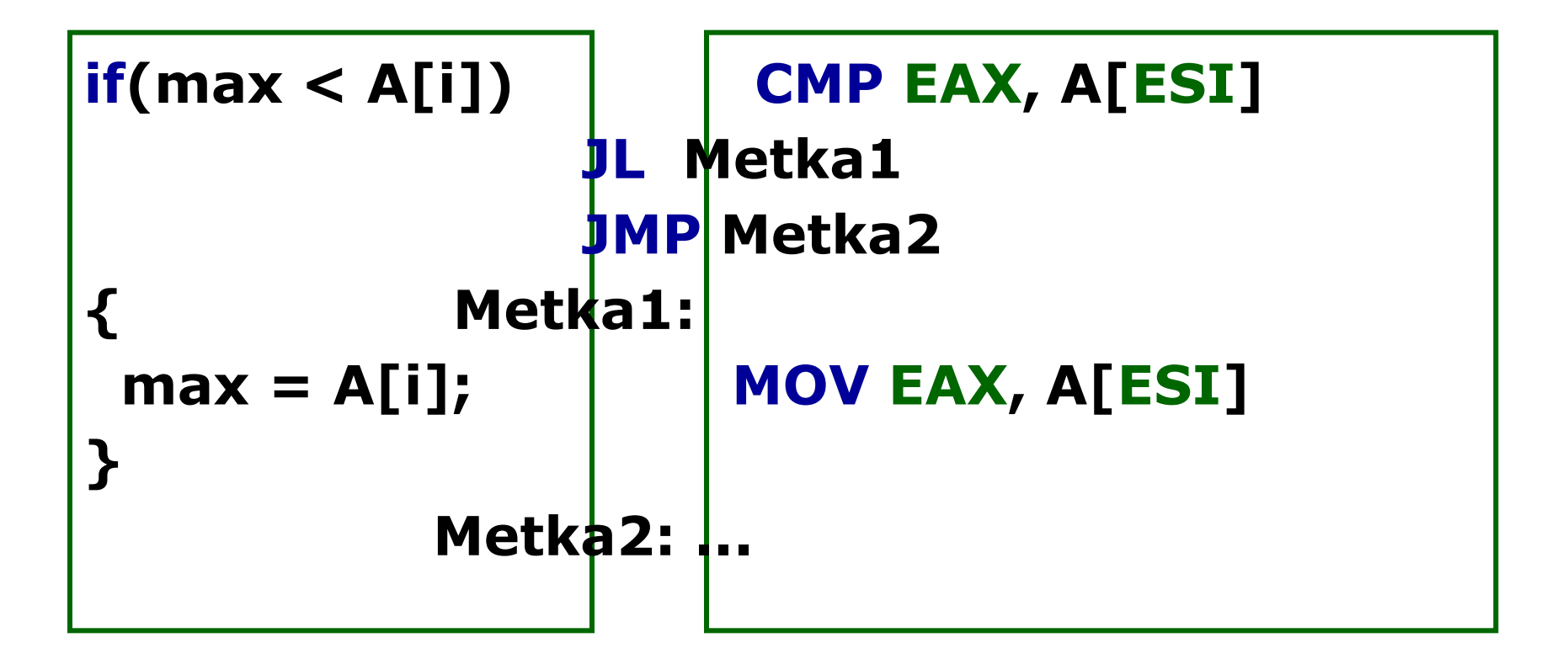

## Эффективнее будет заменить условие на противоположное

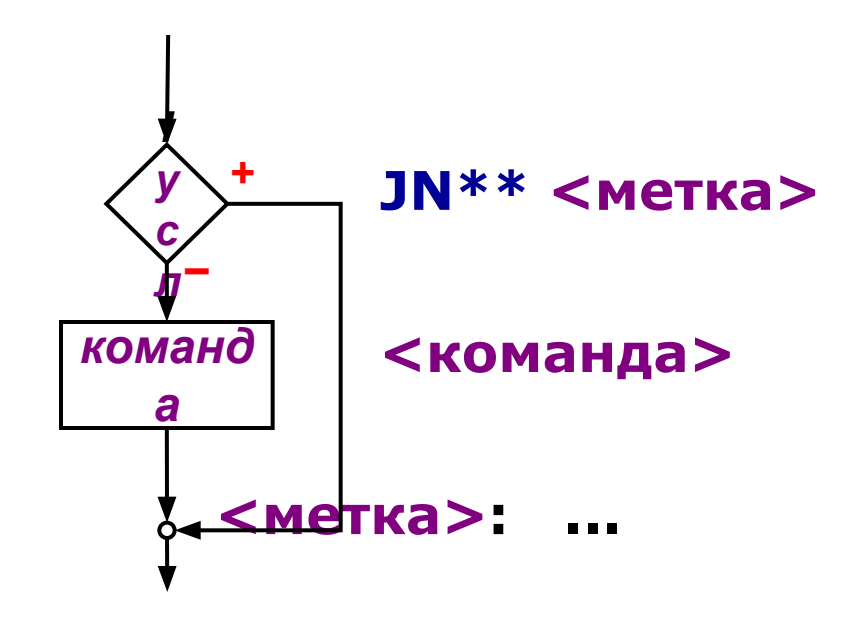

## **Пример. Фрагмент алгоритма поиска наибольшего элемента массива**

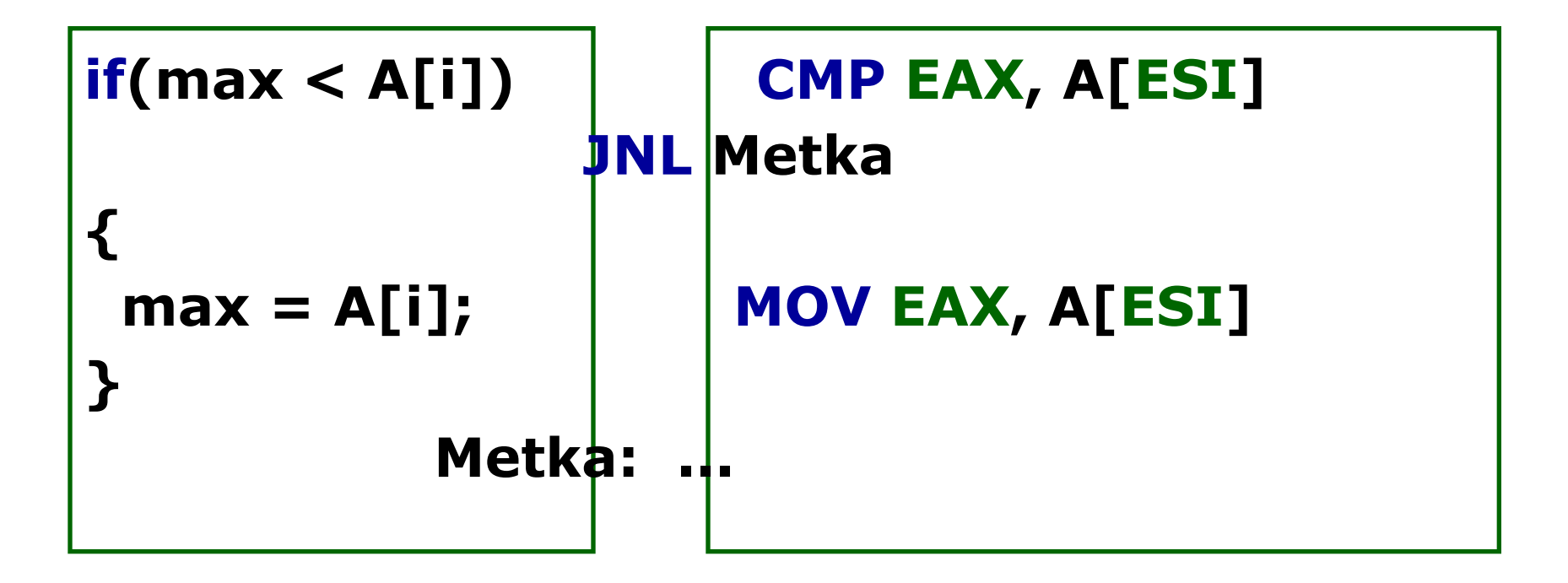

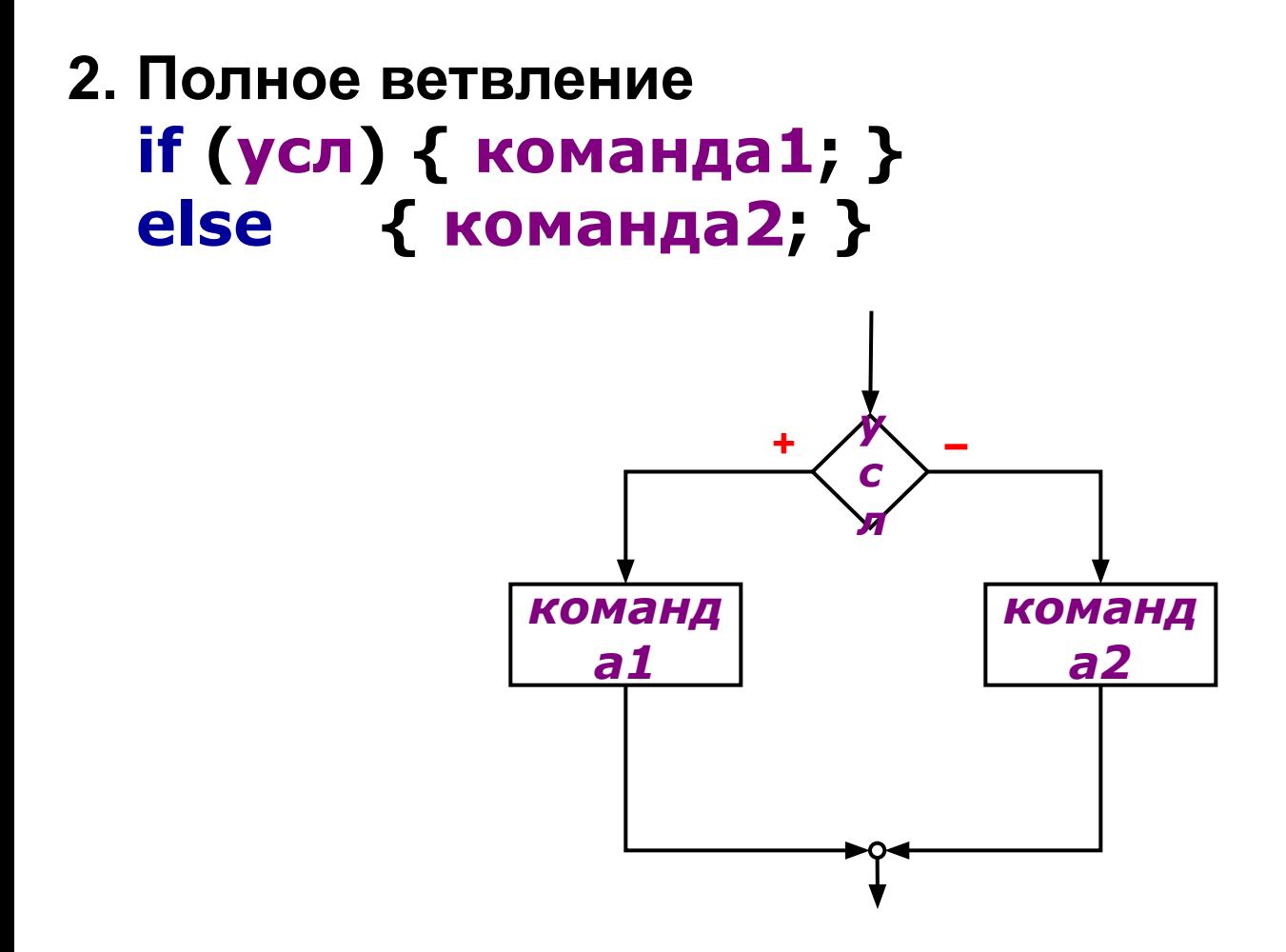

#### Заменим блок-схему на более подходящую

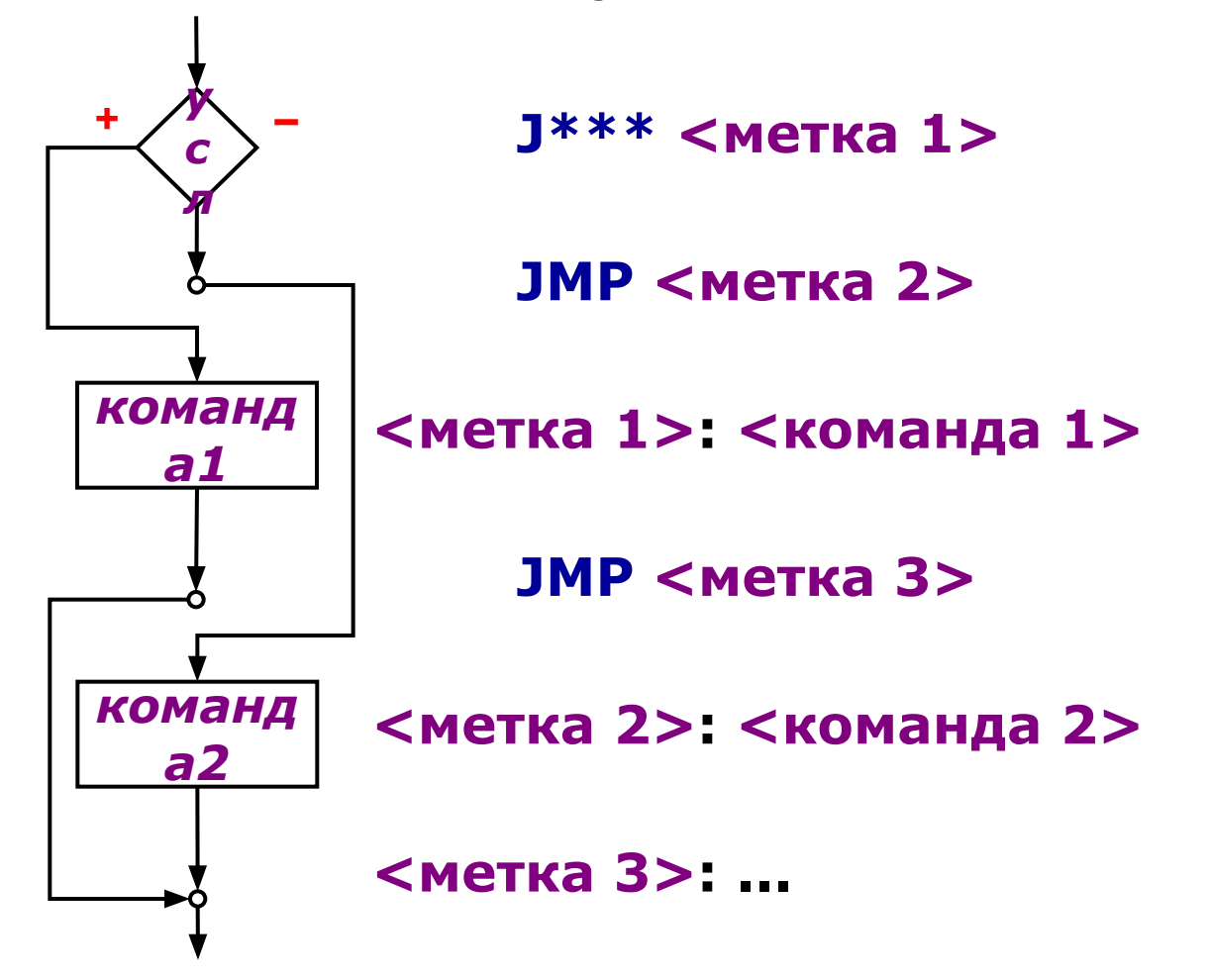

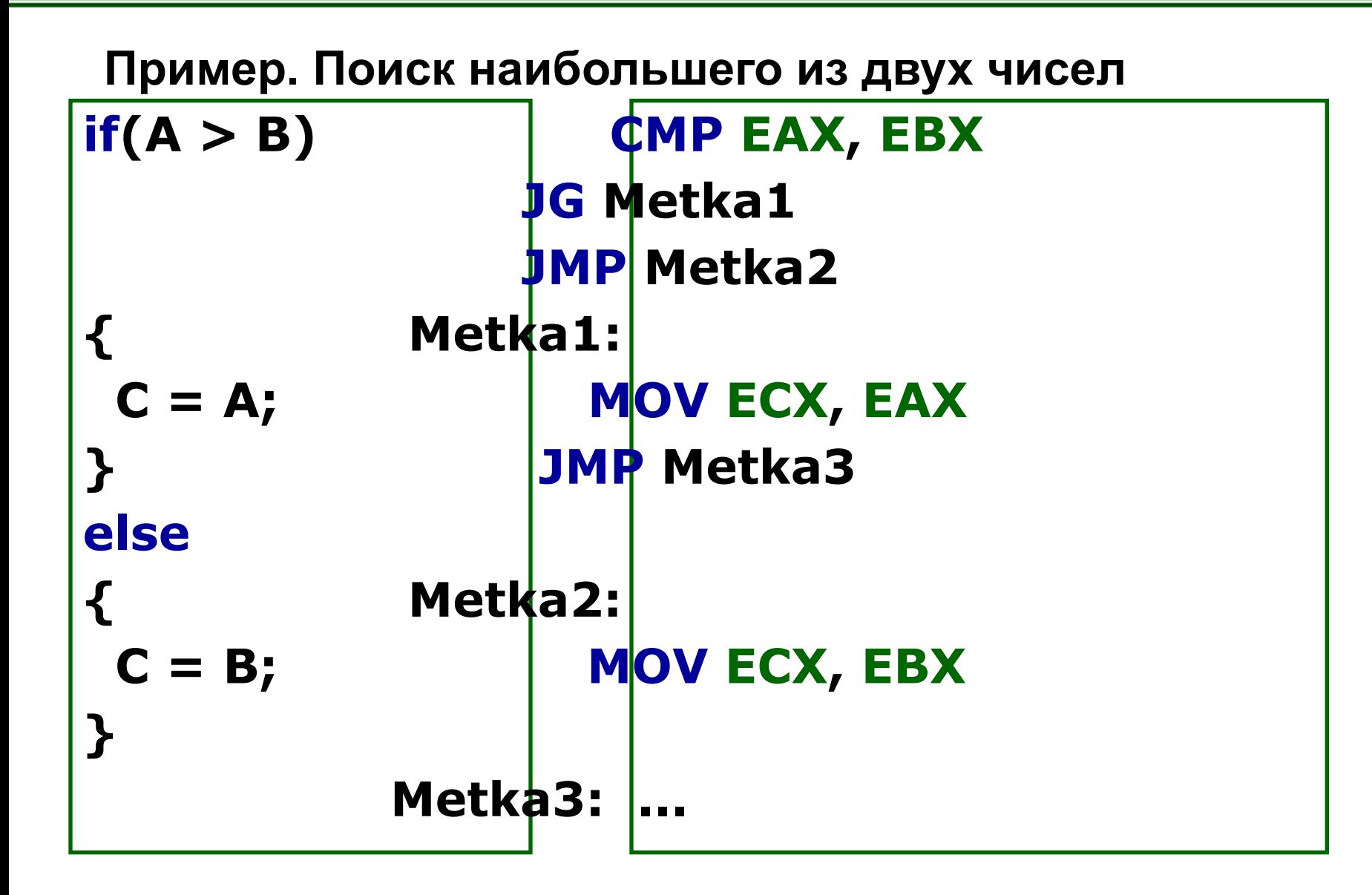

**Замена условия упрощает конструкцию:**

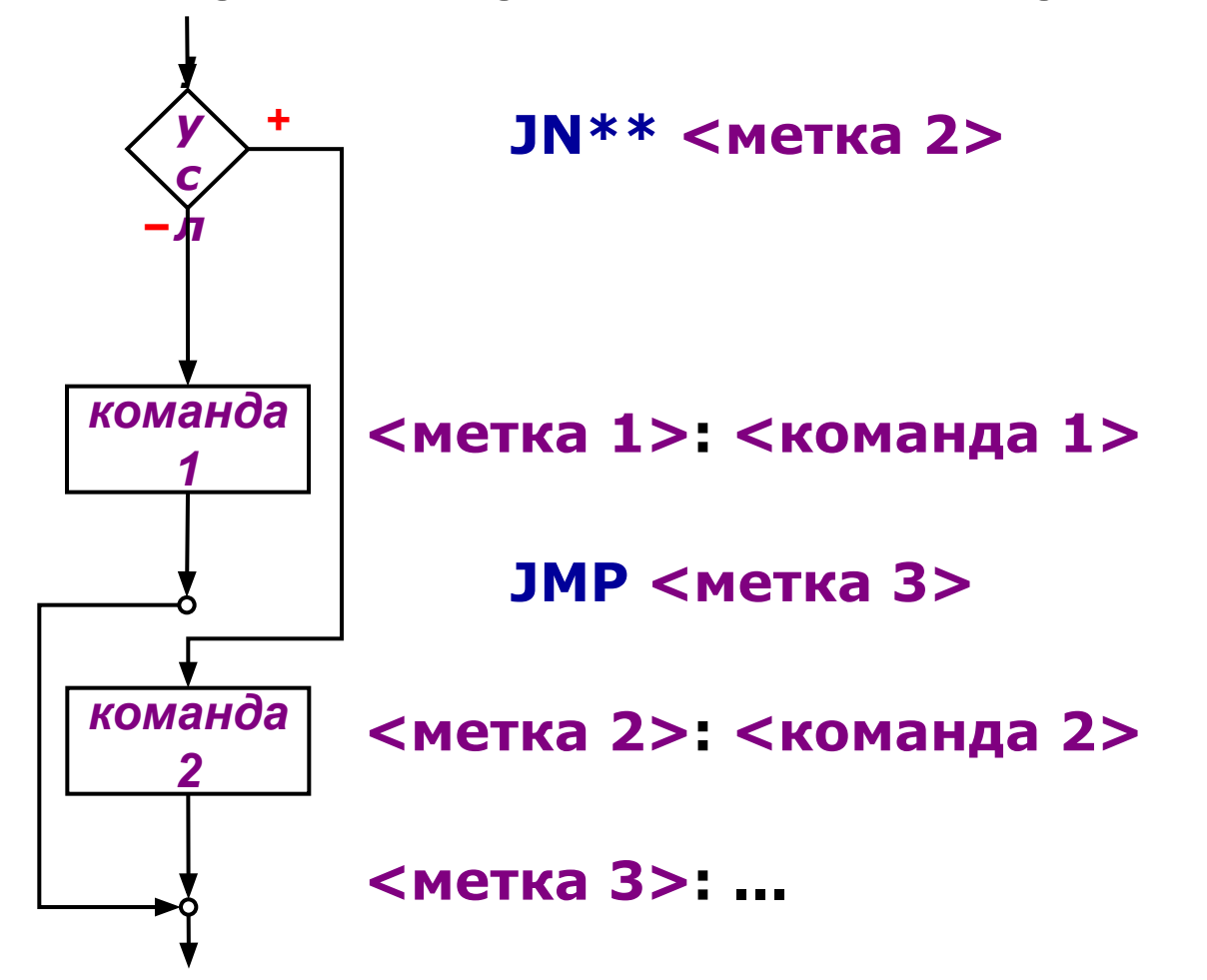

**Пример. Фрагмент алгоритма нахождения НОД**

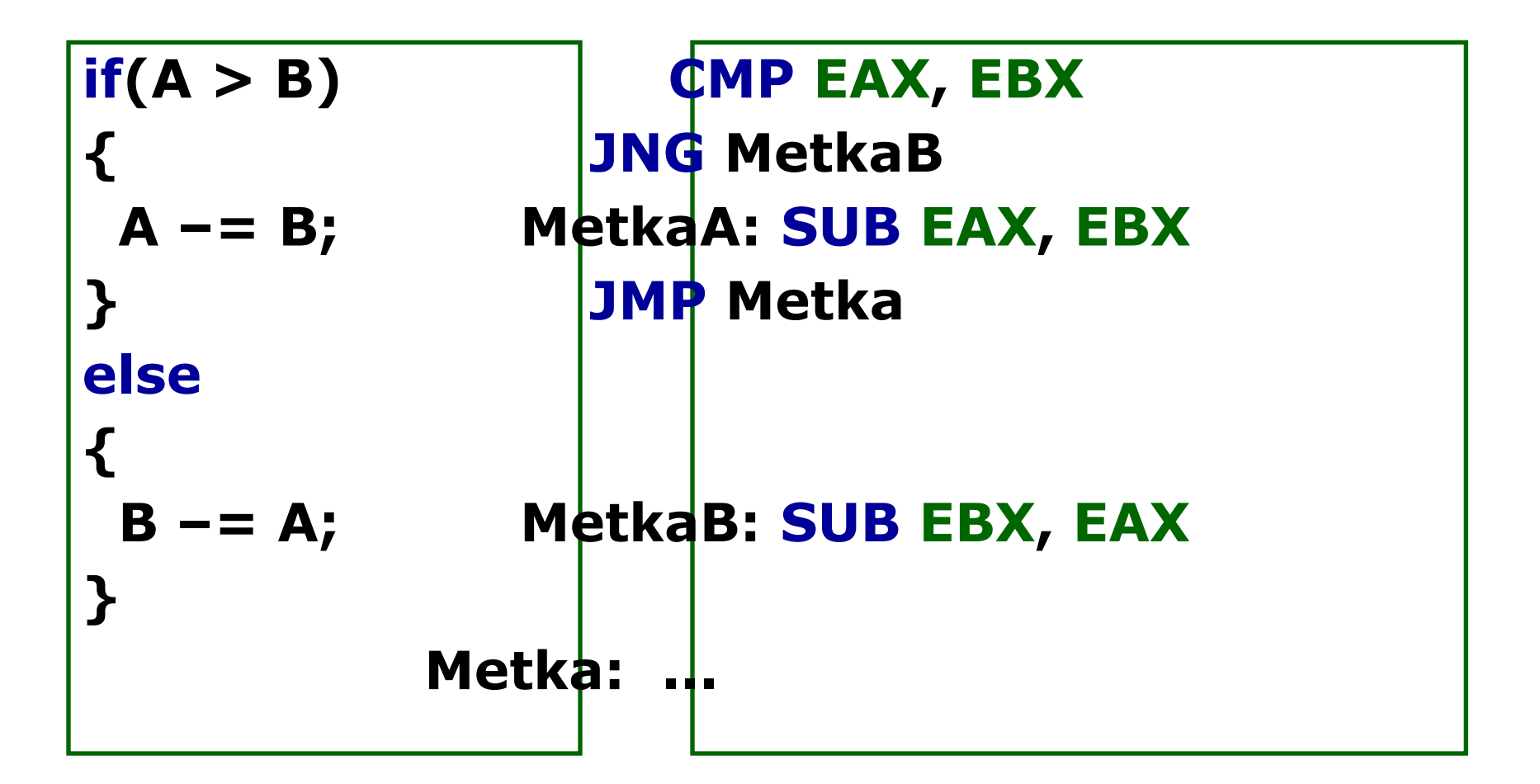

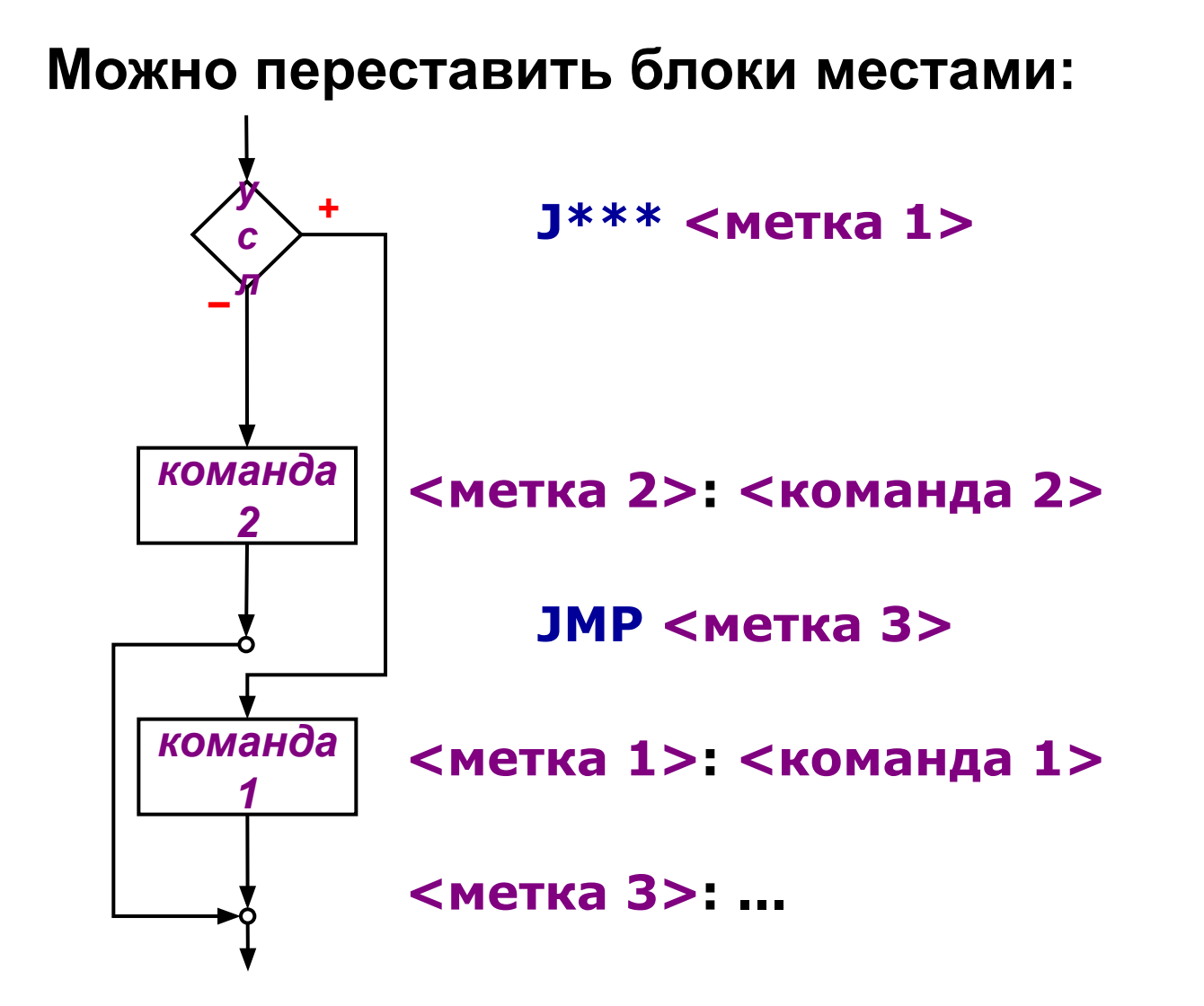

## 3. Цикл с предусловием while (усл) { команда; }

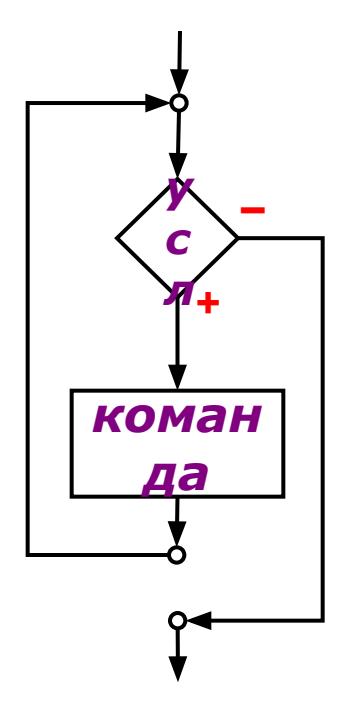

Получается из неполного ветвления путем добавления команды перехода в начало конструкции (к проверке условия) Возможно несколько вариантов реализации, например:

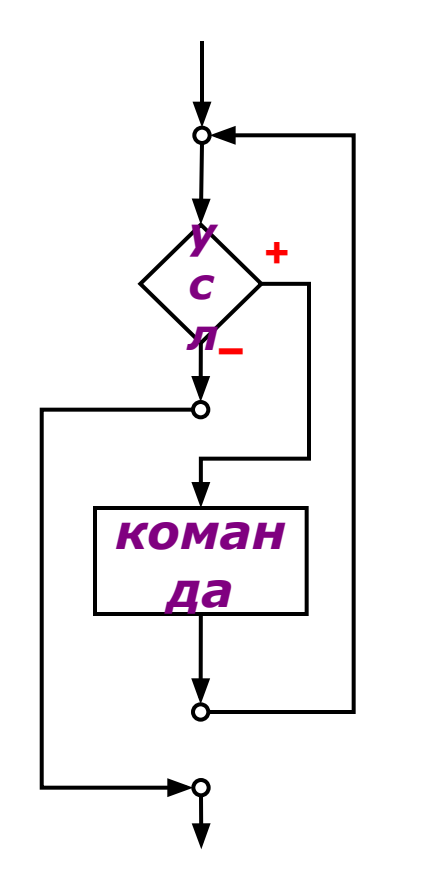

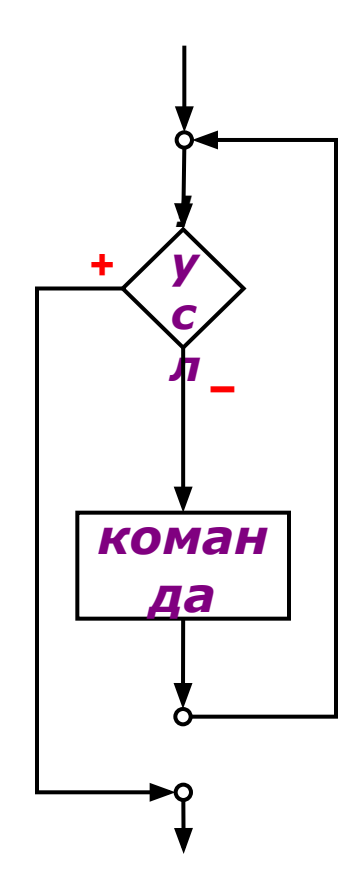

Возможно несколько вариантов реализации, например:

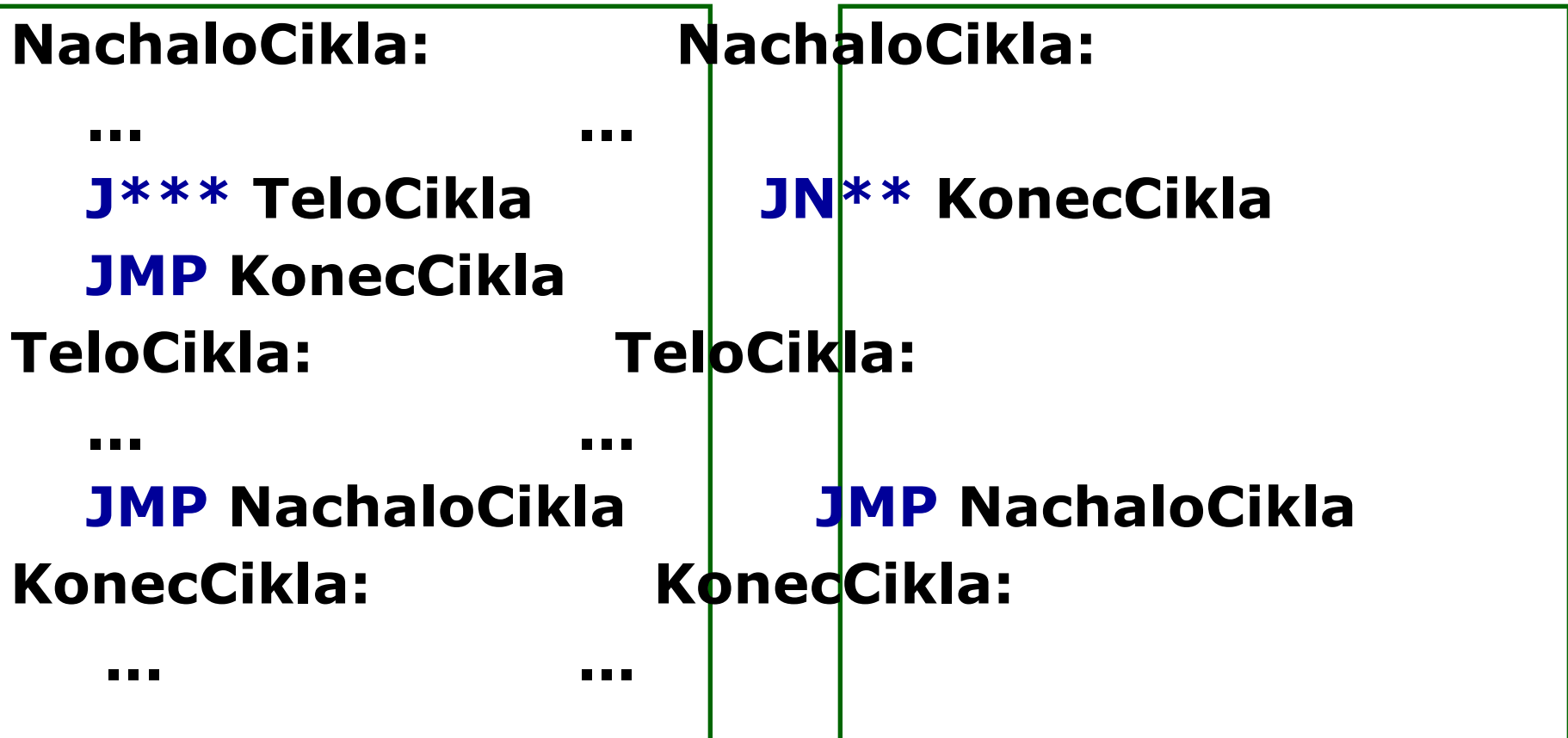

## **Пример. Алгоритм нахождения НОД**

```
while(A != B)
{
  if(A > B)
 {
   A -= B;
  }
  else
  {
   B - = A;
 }
}
```
**Nachalo: CMP EAX, EBX JE Konec JNG MetkaB MetkaA: SUB EAX, EBX JMP Metka MetkaB: SUB EBX, EAX Metka: JMP Nachalo Konec: ...** 

## 4. Цикл с постусловием do { команда; } while(усл);

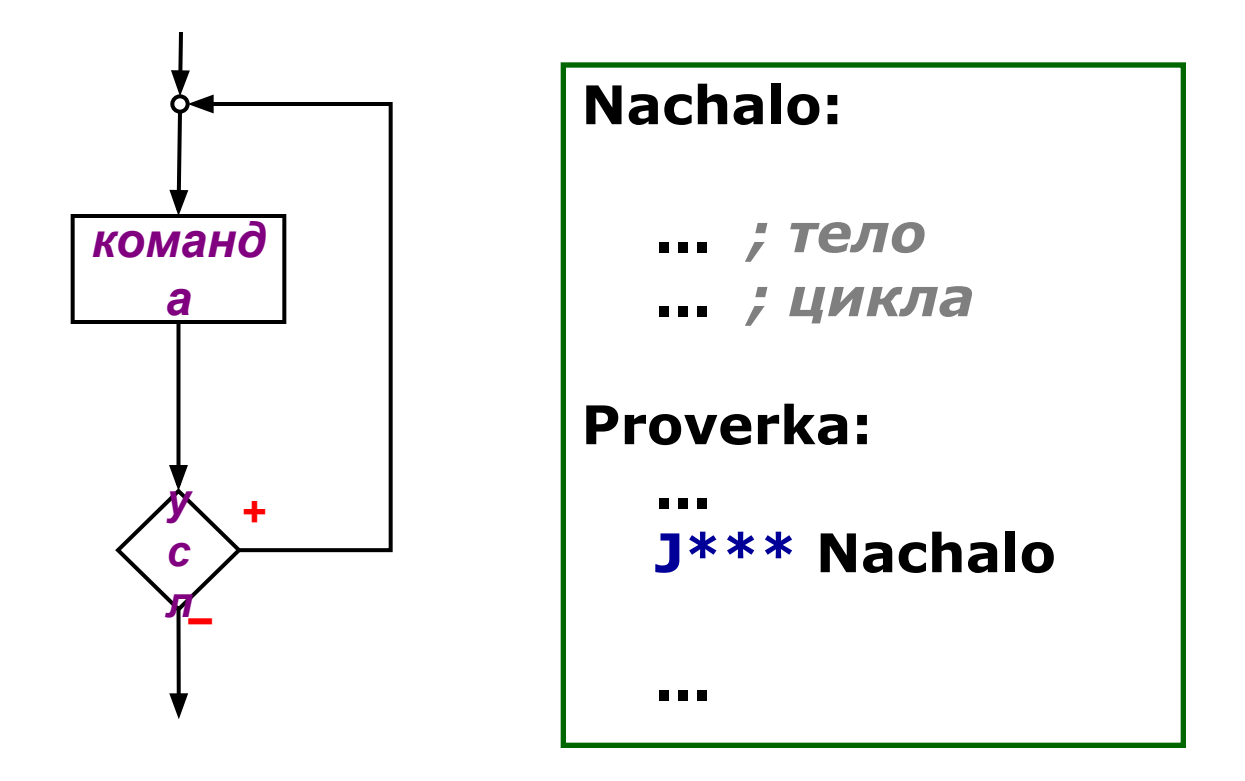

Реализация цикла с постусловием на языке Ассемблера оказывается настолько простой, что часто её используют и для реализации цикла с предусловием:

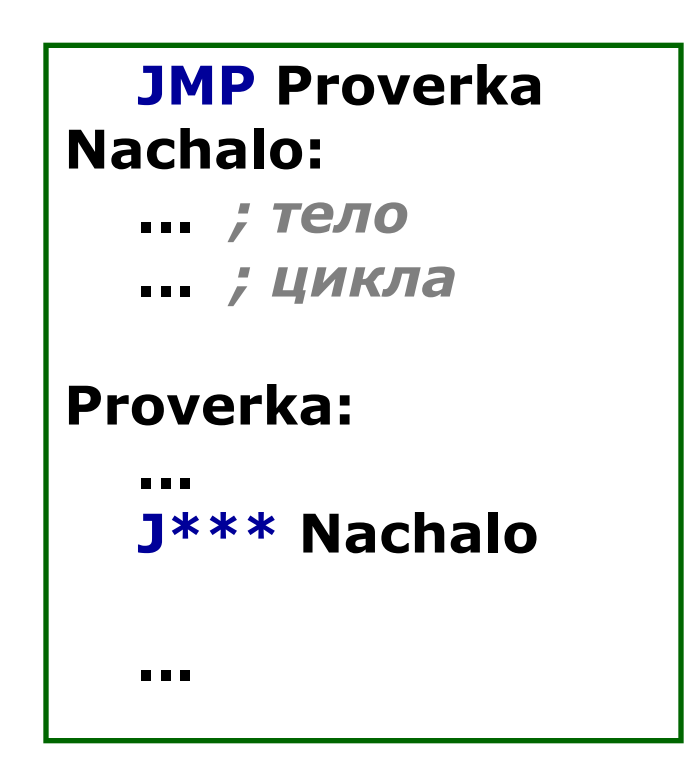

## **5. Цикл с параметром for(i = A; i <= B; i++) { команда; } for(i = A; i >= B; i--) { команда; }**

#### **MOV ESI, A Nachalo: CMP ESI, B JNLE Konec**

 **...** *; тело*  **...** *; цикла*

#### **INC ESI JMP Nachalo**

#### **Konec:**

 **...** 

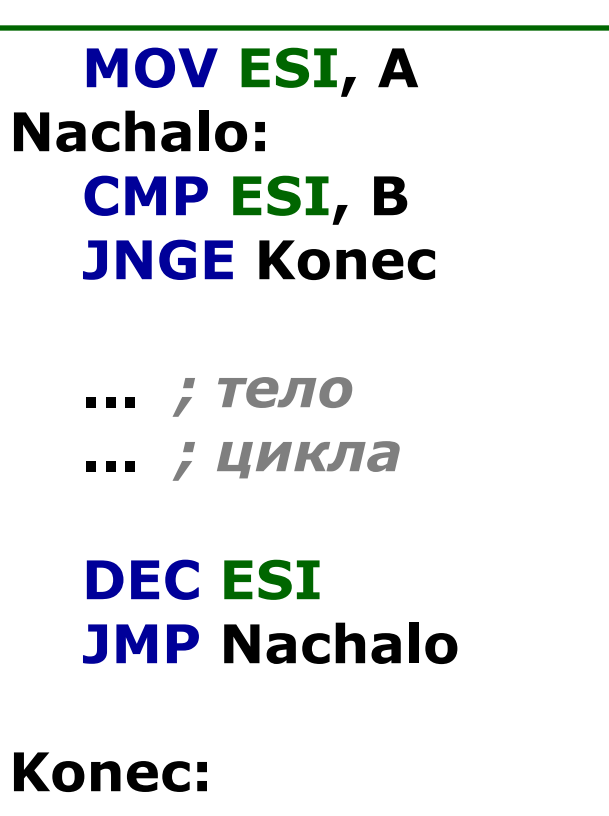

## **Массивы**
Одним из самых распространенных применений циклов является обработка *массивов\**.

*\* Массив – структурированный тип данных, состоящий из некоторого числа элементов одного типа.*

При работе с массивами необходимо помнить, что все элементы массива располагаются в памяти *последовательно*.

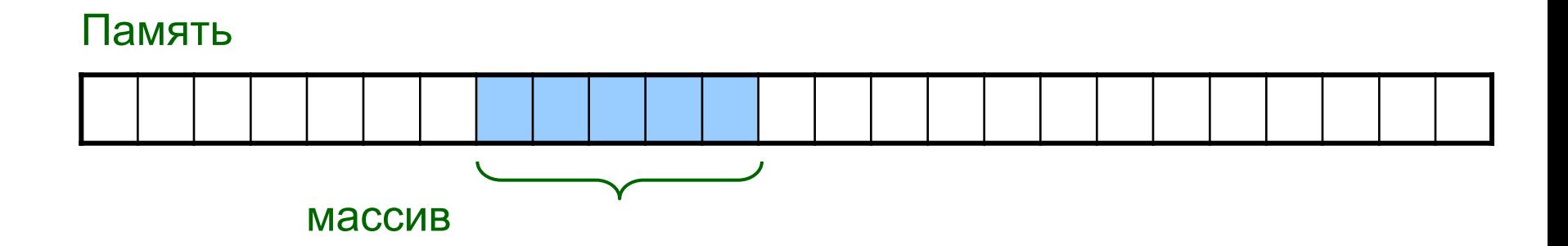

Архитектура процессора не накладывает никаких ограничений на смысл и правила использования элементов массивов, т.к. в процессоре *не имеется никаких средств, позволяющих как-то по особенному обрабатывать элементы массивов*, и, вообще, *процессор не отличает массивов от других видов данных.*

Только программист с помощью составленного им алгоритма обработки определяет, как нужно трактовать последовательность байт (слов, удвоенных слов и т.п.), составляющих массив.

Точно также понятие *индекса элемента массива*  является условным, поскольку для процессора существуют лишь *адреса ячеек памяти*.

Поэтому задача программиста – *обеспечить верное вычисление адресов элементов массивов.*

В общем случае адрес элемента массива вычисляется по формуле:

## **база + индекс \* размер\_элемента**

При работе с массивами используются *косвенные методы адресации*:

– косвенная базовая

## **INC [EBX]**

- косвенная базовая со смещением **INC [EBX – 4]**
- косвенная базовая индексная **INC [EBX + ESI \* 4]**

и т.д.

Схема последовательной обработки элементов массива:

 **MOV <базовый регистр>, <адрес массива> <начало цикла>:**

 **... <обработка> [<базовый регистр>] ... ADD <базовый регистр>, <размер элемента> ...**

**<конец цикла>:**

## **Пример. Инициализация элементов массива**

 **MOV EBX, offset Massiv** *; адрес начала массива*  **MOV ESI, 0** *; индекс элемента массива* **Nachalo: CMP ESI, N** *; дошли до конца?*  **JNL Konec MOV dword ptr [EBX], 0** *; инициализация*  **INC ESI** *; индекс следующего элемента*  **ADD EBX, 4** *; адрес следующего элемента*  **JMP Nachalo Konec:**

 **...**

В том случае, когда размер элемента массива равен 1, 2, 4 или 8, при вычислении адреса можно использовать *масштабирование:*

```
 MOV <базовый регистр>, <адрес массива>
  MOV <индексный регистр>, 0
<начало цикла>:
```

```
 ...
  <обработка> [<базовый регистр> +
          <индексный регистр> * <масштаб>]
 ...
  INC <индексный регистр>
  ...
<конец цикла>:
```
## **Пример. Сумма элементов массива**

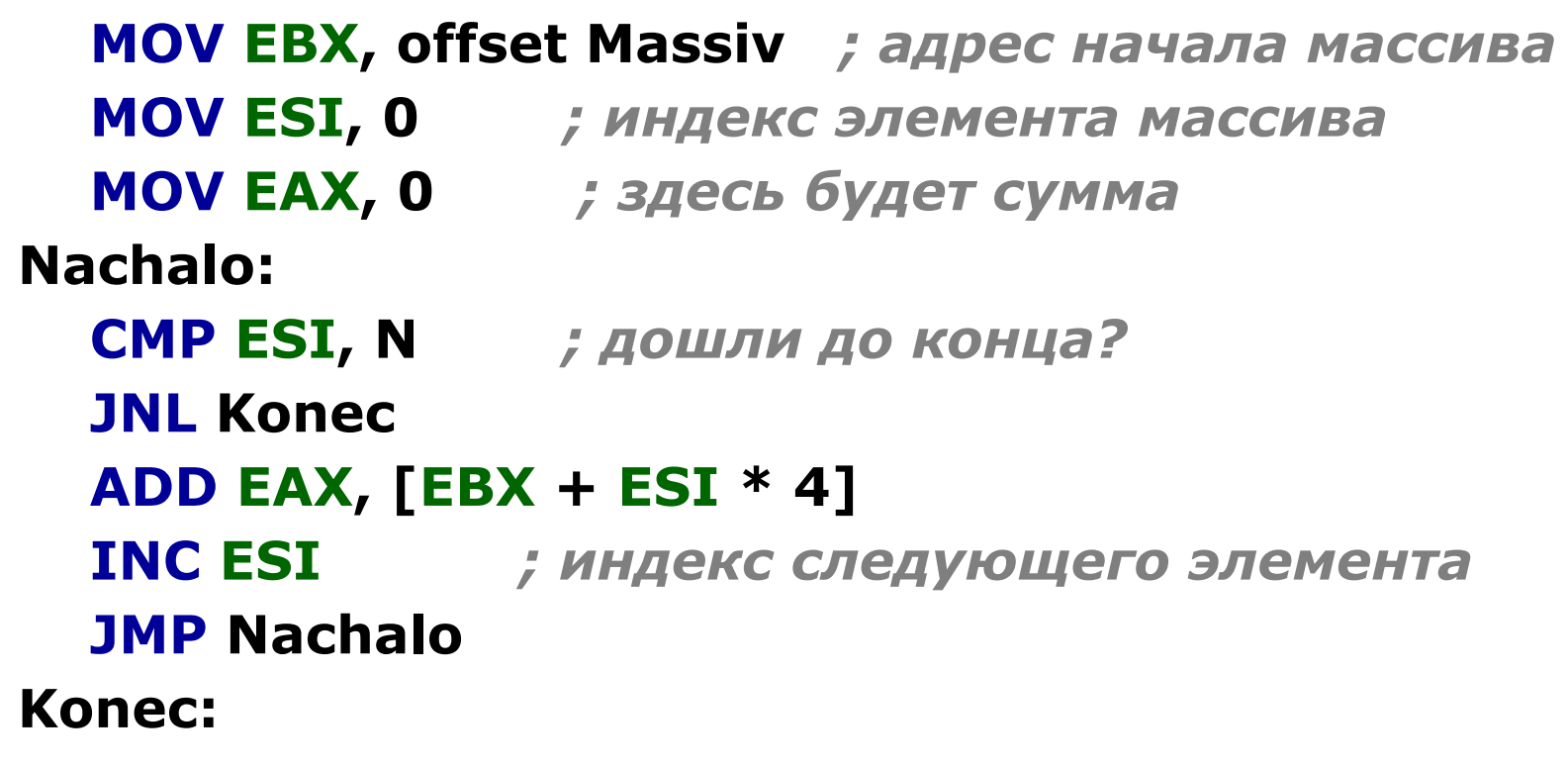

 **...**